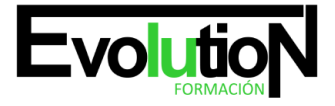

Telefono y whatsapp +34 630 06 65 14

# **CREA TU TIENDA ON-LINE. ADGD055PO**

**SKU:** EVOL-6268-iNO-B | **Categorías:** [INFORMÁTICA Y COMUNICACIONES,](https://formacion.cursosbonificadosevolution.es/categoria-curso/informatica-y-comunicaciones) [Programación y Desarrollo](https://formacion.cursosbonificadosevolution.es/categoria-curso/informatica-y-comunicaciones/programacion-y-desarrollo)

# **INFORMACIÓN DEL CURSO**

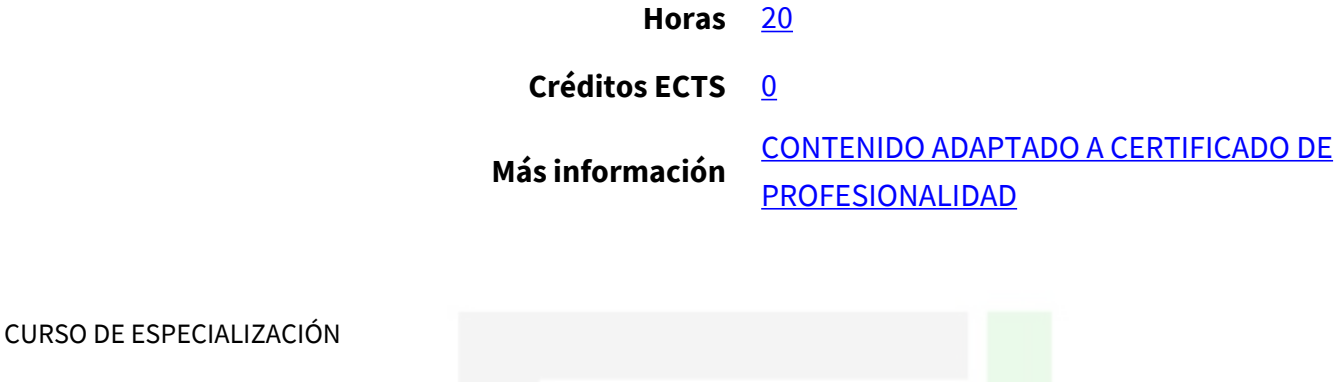

# **CREA TU TIENDA ON-LINE**

#### **Objetivos**

Este Curso CREA TU TIENDA ON-LINE le ofrece una formación especializada en la materia dentro de la Familia Profesional de Administración y gestión. Con este CURSO CREA TU TIENDA ON-LINE el alumno será capaz de desenvolverse dentro del Sector y adquirir habilidades para abrir y gestionar una tienda en internet con el programa de código libre "prestashop", así como de colocar sus categorías, productos, precios, imágenes, y establecer los transportistas y formas de envío y establecer los modos y pasarelas de pago.

#### **Contenidos**

# **UNIDAD DIDÁCTICA 1. PRESTASHOP Y EL COMERCIO ELECTRÓNICO.**

- 1. Introducción a Prestashop y el concepto de comercio electrónico.
- 2. La tienda prestashop, primeros pasos (cómo la ve el cliente y cómo es su programa de gestión).

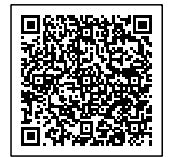

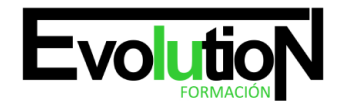

#### Telefono y whatsapp +34 630 06 65 14

# **UNIDAD DIDÁCTICA 2. TU TIENDA POR DENTRO (BACK OFFICE).**

- 1. Gestión de los productos y categorías.
- 2. Transporte, transportistas, formas de envío y distribución por zonas.
- 3. Los clientes y los pedidos.
- 4. Medios de Pago. Empleados y estadísticas.

# **UNIDAD DIDÁCTICA 3. TU TIENDA POR FUERA (FRONT OFFICE).**

- 1. Los módulos, Gestión, configuración, activación.
- 2. Posición módulos en el Front Office ,personalización de la tienda.
- 3. Los módulos más importantes. Consideraciones finales y cierre de curso.

¡Bienvenido al emocionante mundo del comercio electrónico con nuestro curso online "Crea tu Tienda Online"! Sumérgete en un programa formativo innovador que te guiará paso a paso en la creación y gestión de tu propia tienda virtual, permitiéndote llevar tu negocio al siguiente nivel.

En este caso, puedes diseñar y configurar una plataforma online, atractiva y funcional.

Conviértete en un experto en electrónica comercial, dominando conceptos clave como la experiencia de usuario, la conversión de ventas, la logística y la atención al cliente. Comienza analizando métricas y datos para optimizar el desempeño de tu trabajo online y tomar decisiones basadas en impulsos para la negociación.

Descubrirás cómo seleccionar productos, establecer precios, gestionar inventarios y procesar pagos de forma segura y eficiente.

Tal vez te interese este curso: [Crea tu Tienda Online: Experto en Creación de Tienda Online WordPress con Woocommerce](https://formacion.cursosbonificadosevolution.es/cursos/informatica-y-comunicaciones/programacion-y-desarrollo/crea-tu-tienda-online-experto-en-creacion-de-tienda-online-wordpress-con-woocommerce)

Este: [Venta online](https://formacion.cursosbonificadosevolution.es/cursos/comercio-y-marketing/comercio-y-marketing-comercio-y-marketing/venta-online)

O este otro: [Curso Online en Cómo Crear tu Propia Tienda Virtual](https://formacion.cursosbonificadosevolution.es/cursos/informatica-y-comunicaciones/programacion-y-desarrollo/curso-online-en-como-crear-tu-propia-tienda-virtual)

Síguenos en: [Instagram](https://www.instagram.com/formacionevolution/)

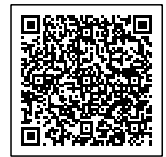